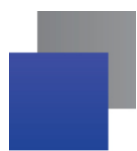

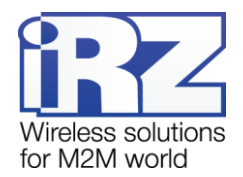

# **История изменений ПО для роутеров iRZ (RU10w, RU11w, RL11w,**

# **RL12w)**

Последние версии ПО доступны на сайте [www.radiofid.ru](http://www.radiofid.ru/)

## **Версии от 06.03.2018**

### **Добавлено:**

- **GPS: добавлена утилита для удобного получения координат со спутников gpspipe (только для** роутеров с GPS)
- **H** HTTPS: добавлена возможность загрузить свои сертификаты и пользоваться web интерфейсом роутера через защищённый протокол https
- GPIO: добавлен функционал отправки сообщений по входящему событию и сохранение состояния портов при перезагрузках роутера

### **Исправлено:**

- **•** VPN: исправлена проблема при которой тоннели не могли переустанавливаться после разрыва связи
- **U** VPN xl2tpd: исправлена работа протоколов MPPE и MSCHAP-v2
- **•** VPN xl2tpd: добавлены недостающие модули ядра (справедливо для роутеров серии R0 и R2)
- **DynDNS: исправлено определение адреса динамической записи**

## **Версии от 19.09.2016**

### **Добавлено:**

- **DenWRT** 15.05
- $\blacksquare$  Linux 3.18.33
- $\blacksquare$  Busybox 1.23.2
- **•** Страница Tools -> Access для настройки доступа к роутеру
- **SSH использует OpenSSH вместо Dropbear**

### **Исправлено:**

- **Обновлена страница Status**
- **Клиент NTP включен по умолчанию**
- **Не Не отображался уровень сигнала на LTE-модулях WPD-600**
- Новый пароль веб-интерфейса не применялся до перезагрузки роутера
- Счетчики трафика показывали неверные значения после 2 Гб
- **•** Активность Wi-Fi отображалась зелеными вспышками индикатора «PWR» при постоянном красном свечении
- **H** Неверные пути в /etc/opkg/distfeeds.conf

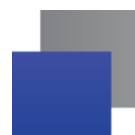

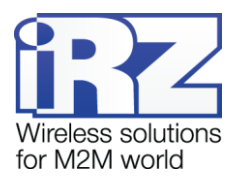

### **Версии от 26.04.2016**

#### **Добавлено:**

- Новое ядро ОС (Chaos Calmer, Linux 3.18.29);
- **GRE туннели;**
- **Отправка SMS-сообщений из WEB-интерфейса;**
- **В** Быстрое переподключение туннелей PPtP при изменении маршрутапо умолчанию;
- **UBus Agent для пользовательских событий;**
- **•** Страницы клиентов Wi-Fi и DHCP leases в «Tools»;
- **Вывод маршрутов и системной информации в отчёте;**
- Возможность указать имя концентратора для PPPoE
- $\mathbf{L}$ Очистка conntrack записей при смене маршрута по умолчанию.

#### **Исправлено:**

- **H** He сохранялся параметр "Hide wireless network"
- Некорректное назначение метрики неработающего интерфейса

### **Версии от 13.10.2015**

#### **Исправлено:**

- **H** He сохранялся параметр "Hide wireless network"
- Некорректный перезапуск неработающего интерфейса

### **Версии от 09.06.2015**

#### **Добавлено:**

- Статические маршруты
- **•** Фиксация типа соединения (2G/3G/4G)
- **Wi-Fi-клиент для доступа в интернет/внешнюю сеть**
- **В** Выбор приоритетов каналов связи (SIM/WAN/Wi-Fi)

### **Версии от 28.10.2014**

#### **Добавлено:**

- **Wi-Fi-шифрование**
- **Syslog buffer установлен в 128 кБ**

#### **Исправлено:**

- **Ошибка в работе TLS client/server**
- **Переработана проверка SIM и регистрации**
- **Ошибка, когда устройство не переключается WAN PPPoE на 3G**
- Различные ошибки и изменения в алгоритме работы

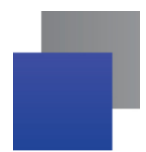

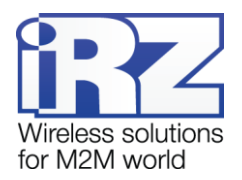

# **Версии от 10.07.2014**

### **Добавлено:**

- **П** Туннель PPTP
- **Tyннель OpenVPN**
- Сохранение/восстановление настроек
- Кнопка сохранения отчета
- **Поле дополнительных настроек PPPD**
- **Выключенный WAN становится LAN**
- Светодиоды уровня сигнала горят, только если есть мобильный Интернет

### **Исправлено:**

- Переработан web-интерфейс
- Ошибка сохранения настроек времени
- **Ошибка указания APN в RL11w**